# How to make more users love free software

Clarissa Lima Borges cborges@gnome.org

#### About me

- Software Engineering student at University of Brasília
- GNOME UX research intern through Outreachy
- Member of the GNOME Foundation

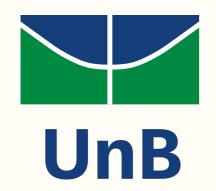

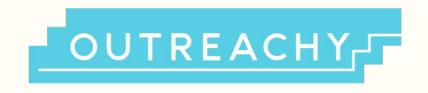

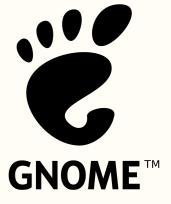

#### What is usability?

#### What is usability?

- Learnability
- Efficiency
- Memorability
- Errors (recover from errors)
- Satisfaction

#### Why usability?

- 1. Usability focuses on users
- 2. People use products to be productive
- 3. Users are busy people trying to accomplish tasks
- 4. Users decide when a product is easy to use

#### Usability and Free Software

### How do we ensure good usability?

#### What is usability testing?

Evaluate **representative** people doing **representative** tasks on your design!

#### Some types of usability testing

- Field observation
- Questionnaires
- Thinking Aloud
- Eye tracking

#### Where can we run tests?

- Paper prototypes
- High fidelity prototypes
- Released designs

## How to do usability tests on my

own?

#### Recipe:)

- 1. Decide what needs to be tested
- 2. Write tasks and scenarios
- 3. Prepare the test environment
- 4. Test your own test!
- 5. Find out how many testers do you need
- 6. Run the tests
- 7. Analyze the results

### Example: tests on Files program

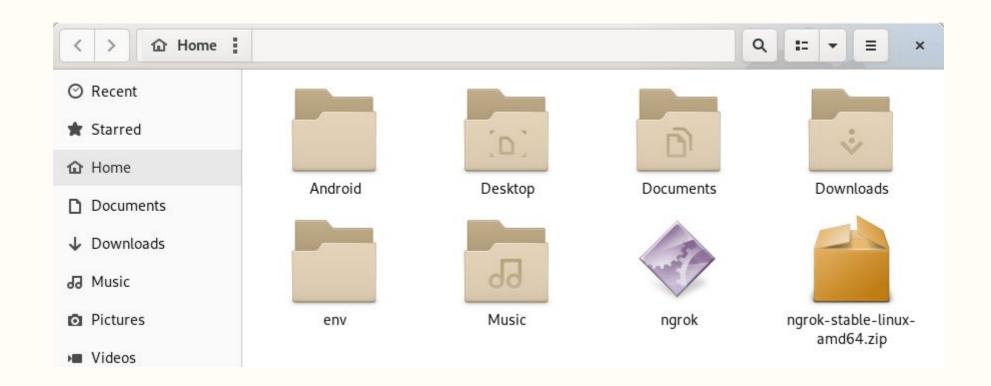

#### Tasks

#### Writing the tasks

- Search for files
- Move files through folders
- Select all files
- Copy and paste files
- Create new folders
- Change exhibition

#### Scenarios

#### Writing the scenarios

Yesterday, you re-organized your files and you don't remember where you saved the copy of one of the articles you were working on. Please search for a file named "The Hobbit".

### Prepare the test environment

#### Test your own test

# Find out how many testers do you need

(yeah, not necessarily 5, but 5 is a good number)

### separately

Run the tests with each user,

#### Analyze the results

#### Task: Search for files

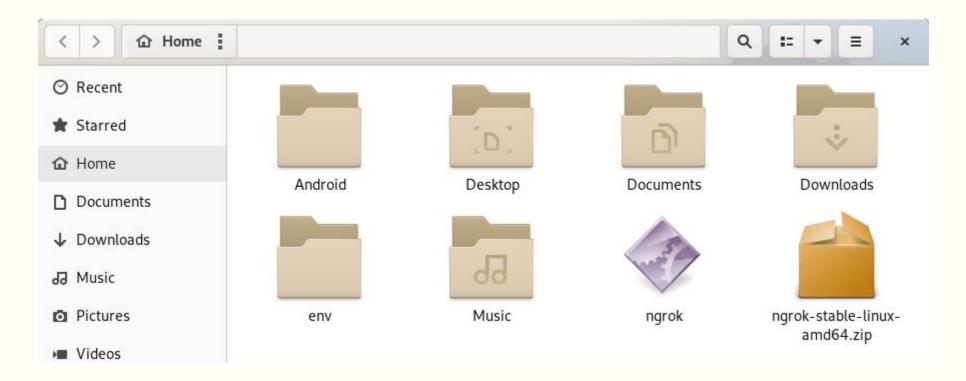

#### Task: Search for files

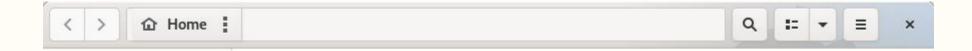

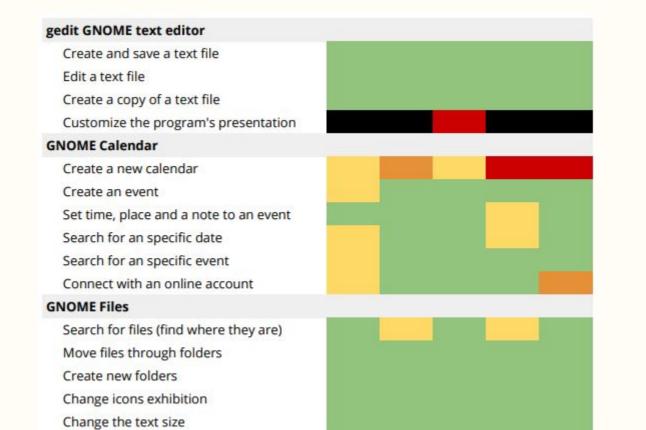

### Card sorting exercise

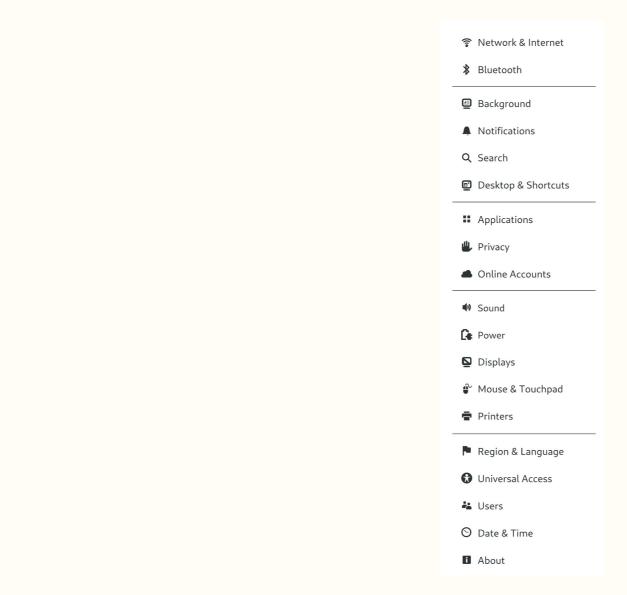

When can we test usability?

# Wrapping everything up and final considerations

#### Thank you! Questions?

e-mail: cborges@gnome.org

twitter: @lborgesclarissa

irc: borgesclarissa